## **QGIS Application - Feature request #20021 Print Layout missing Page Properties**

*2018-10-05 04:40 AM - Lene Fischer*

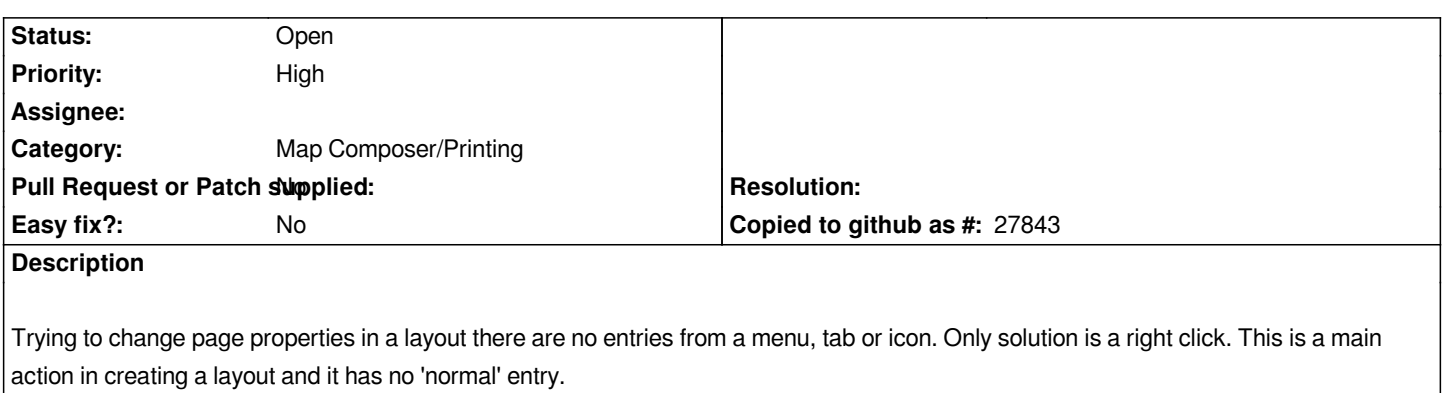